$32 - 20$ 

#### ФЕЛЕРАЛЬНОЕ АГЕНТСТВО ПО ОБРАЗОВАНИЮ

# Государственное образовательное учреждение высшего профессионального образования<br>САНКТ-ПЕТЕРБУРГСКИЙ ГОСУДАРСТВЕННЫЙ ТЕХНОЛОГИЧЕСКИЙ УНИВЕРСИТЕТ РАСТИТЕЛЬНЫХ ПОЛИМЕРОВ

# ТЕОРИЯ АВТОМАТИЧЕСКОГО **УПРАВЛЕНИЯ**

### (Временные характеристики элементов линейных

### автоматических систем)

Методические указания для выполнения контрольной работы № 1 для студентов заочной формы обучения

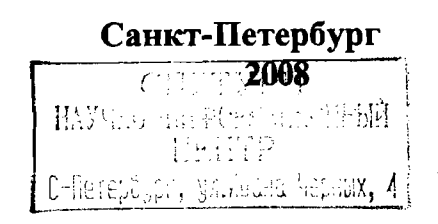

# УДК 62-5(07)

Теория автоматического управления (Временные характеристики элементов линейных автоматических систем): методические указания для выполнения контрольной работы № 1 для студентов заочной формы обучения/ сост. А.В.Черникова; ГОУВПО СПбГТУРП. - СПб., 2008. - 23 с.: ил. 22.

Методические указания содержат основные сведения о временных характеристиках автоматизированных систем управления, их математическом описании и использовании при исследовании качественных показателей систем управления. Кроме того, изложен порядок выполнения контрольной работы № 1.

Методические указания предназначены для студентов заочного обучения по направлению 220300 «Автоматизированные технологии и производства», по специальности 220301 « Автоматизация технологических процессов и производств». Могут быть использованы студентами очной и очно-заочной форм обучения при изучении соответствующего раздела дисциплины.

Подготовлены и рекомендованы к печати кафедрой автоматизации химико-технологических процессов ГОУ ВПО СПбГТУРП (протокол №7 от 14.02.2008).

Утверждены к изданию учебно-методической комиссией факультета автоматизированных систем управления технологическими процессами ГОУ ВПО СПБГТУРП (протокол №4 от 22.02.2008).

#### Рецензент:

кандидат технических наук, доцент, профессор кафедры автоматизации химико-технологических процессов Санкт - Петербургского государственного технологического университета растительных полимеров Леонтьев В.Н.

> O ГОУВПО Санкт-Петербургский государственный технологический университет растительных полимеров, 2008

Основными задачами теории автоматического управления (ТАУ) являются исследования статических свойств  $\mathbf{H}$ динамических автоматических систем (АС) и разработка систем, удовлетворяющих заданным техническим требованиям. Исследование процесса работы некоторой АС, заданной своей структурой и элементами, при различных параметрах этих элементов и различных воздействиях, составляет задачу анализа.

Основными характеристиками отдельных элементов и систем в целом являются:

передаточная  $W(p)$ , v. функция которая получается И3 лифференциального уравнения;

временные характеристики, v которые показывают поведение элементов или системы во времени при нанесении внешнего воздействия;

частотные характеристики, которые определяют поведение элемента или системы при гармоническом воздействии различных частот.

Все эти характеристики тесно связаны друг с другом.

Временные характеристики являются наиболее наглядным описанием динамических свойств звеньев (AC). Кроме того, наиболее простым при оценке качества работы системы является анализ переходных процессов, вызванных внешними воздействиями. Поэтому изучение временных характеристик является весьма важным.

К типовым временным характеристикам относят переходную и весовую функции звена (АС), а при нанесении на элемент (АС) нетипового воздействия говорят о временной характеристике или переходном процессе элемента (АС).

Рассмотрим временные характеристики отдельных элементов и АС в целом и способы их получения.

1. Переходная функция звена h(t) представляет собой переходный процесс изменения во времени выходной величины звена, вызванного подачей на его вход единичного ступенчатого воздействия 1[t] при нулевых начальных условиях (функция Хевисайда) (рис.1).

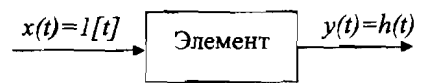

#### Рис.1. Преобразование единичного ступенчатого воздействия в переходную функцию

Такое входное воздействие рассматривается как типовое в связи с тем, что оно может быть легко реализовано в реальных системах.

Единичное ступенчатое воздействие - это воздействие, которое мгновенно изменяется от нуля до единицы и далее остается неизменным (рис.2).

ЦЕНТР САНКТ-ПЕТЕРБУРГСКОГО ГОСУДАРСТВЕННОГО ТЕХНОЛОГИЧЕСКОГО УНИВЕРСИТЕТА РАСТИТЕЛЬНЫХ ПОЛИМЕРОВ NAYYHO-MHOOPMALIMOHHЫЙ

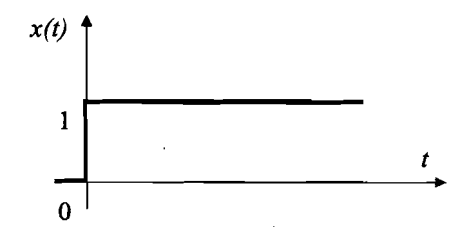

РИС.2. График единичной ступенчатой функции

Замечание: если величина воздействия не равна единице (A\+1), то переходный процесс *y(t)* принято называть разгонной характеристикой или кривой разгона.

Связь между *h(t) W(P)* устанавливается через обратное преобразование Лапласа

$$
h(t) = L^{-1}\{W(p) \cdot X(p)\} = L^{-1}\left\{\frac{W(p)}{p}\right\}.
$$
 (1)

Замечание: преобразование Лапласа изучается студентами в разделе высшей математики. Основные положения изложены Приложении *1.*

2. Наряду с переходной применяется весовая (импульсная) функция w(t), представляющая собой реакцию звена на дельта-функцию (функция Дирака) (рис.3).

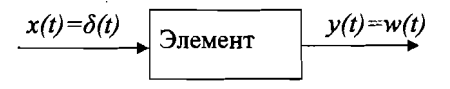

Рис.3. Преобразование дельта-функции в весовую функцию

Дельта-функция - это математическая идеализация предельно короткого и предельно большого по амплитуде импульсного сигнала с площадью, равной единице (рис.4).

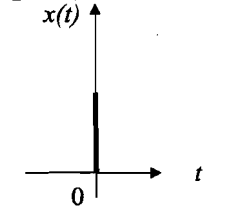

Рис. 4. График дельта - функции

Связь между w(t) W(P) также устанавливается через обратное преобразование Лапласа

$$
w(t) = L^{-1}{W(p) \cdot X(p)} = L^{-1}{W(p)}.
$$
 (2)

3. Кроме ступенчатой и дельта- функций, для анализа элементов и АС также применяются воздействия вида  $x(t) = V \cdot t \cdot 1[t]$ ,  $x(t) = \varepsilon \cdot t^2 \cdot 1[t]$  и их сочетания.

Линейное воздействие описывается функцией вида $x(t) = V \cdot t \cdot 1[t]$  и имеет график, изображенный на рис.5.

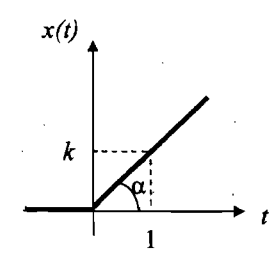

Рис. 5. Линейное воздействие

Следует отметить, что дифференциальные уравнения, описывающие характер, протекающих в элементах или системах процессов, решаются при нулевых начальных условиях, поэтому и сигналы рассматриваются при нулевых начальных условиях. При описании линейного воздействия при нулевых начальных условиях используется домножение на 1[t]:

$$
x(t) = k \cdot t \cdot 1[t] = \begin{cases} 0, t \langle 0 \\ k \cdot t, t \ge 0 \end{cases}
$$

Коэффициент к представляет собой тангенс угла наклона прямой к оси абсцисс (tg a) и равен отношению противолежащего этому углу катета к прилежащему.

Аналогично при нулевых начальных условиях описывается квадратичная функция, ее график приведен на рис. 6:

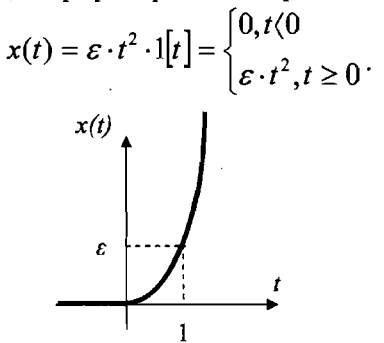

Рис.6. График квадратичной функции

Следует также отметить, что все сигналы могут начинаться не только в начальный момент времени, но иметь так называемое запаздывание, т.е. могут быть сдвинуты по оси абсцисс. Например, единичная ступенчатая функция с запаздыванием т будет иметь вид, изображенный на рис. 7.

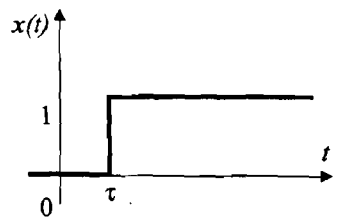

Рис.7. Ступенчатая функция с запаздыванием

При описании этого воздействия используется запись:  $x(t) = 1[t - \tau]$ . Аналогично, чтобы описать любое воздействие с запаздыванием следует в основной формуле к параметру  $t$  добавить «-т», где  $\tau$  - величина запаздывания (или сдвига).

В реальных случаях входные воздействия систем управления представляют собой сложные и часто случайные функции времени. Это, например, треугольное (рис.7), трапецеидальное (рис.8), прямоугольное (рис.9) воздействия, прямоугольная волна (рис.10) и т.п. Математическое описание таких сигналов является трудной задачей.

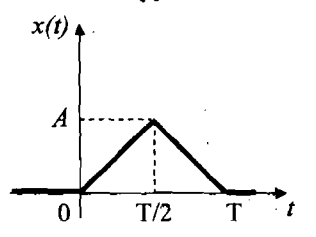

Рис.8. График треугольного воздействия

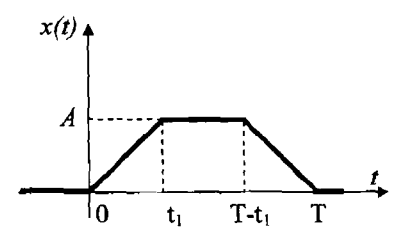

Рис.9. График трапецеидального воздействия

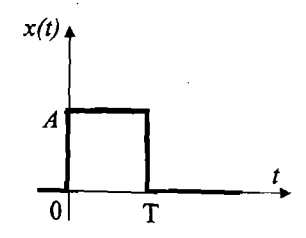

Рис.10. График прямоугольного воздействия

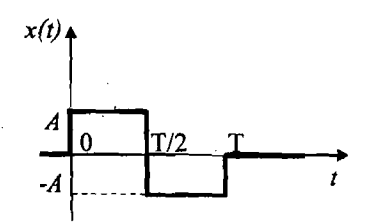

Рис.11. График прямоугольной волны

Для описания сложных сигналов следует представить их в виде суммы (или разности) простейших типовых сигналов.

Рассмотрим пример. Пусть задан график функции x(t) (см. рис.12), требуется описать этот график математической зависимостью.

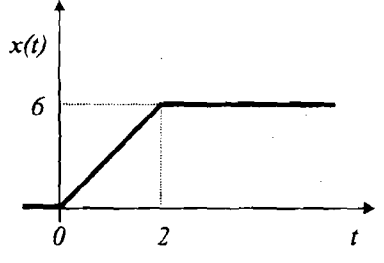

Рис.12. График непрерывного сигнала

Первый участок сложного сигнала  $x(t)$  соответствует типовому линейному воздействию функцией И описывается вида:  $x_1(t) = \frac{6}{2} \cdot t \cdot 1[t] = 3 \cdot t \cdot 1[t]$ 

Если бы с этим сигналом ничего не происходило, то он так и продолжал бы возрастать. Однако в момент времени t=2 к нему было приложено воздействие, которое из линейного возрастающего сигнала превратило его в сигнал с постоянным значением. Очевидно, что это убывающая функция с тем же углом наклона ( $\alpha$ =arctg k), что и функция на первом участке, но имеющая запаздывание на t=2. Тогда вторая составляющая нашего воздействия x(t) описывается функцией вида  $x_{tt}(t) = -3 \cdot (t-2) \cdot 1[t-2]$ 

Изобразим функции  $x_I(t)$  и  $x_{II}(t)$  на графике:

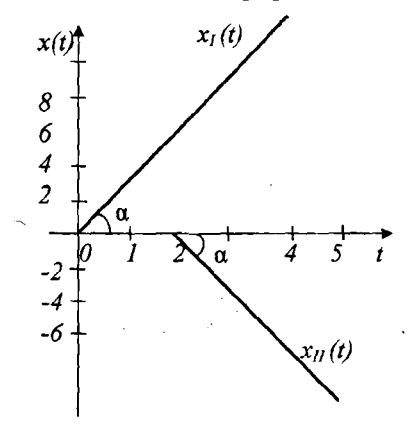

Рис.13. Разложение сложного воздействия на простые составляющие

Действительно, если мы теперь геометрически сложим наши функции (сложим координаты графиков для каждого значения времени), то мы получим функцию x(t).

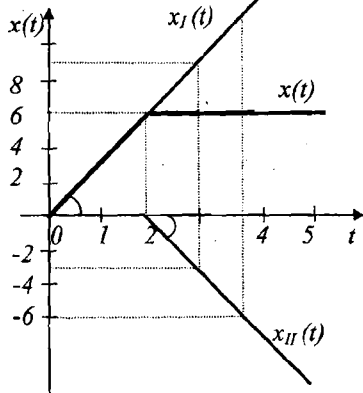

Рис.14. Составляющие и результирующая сложного воздействия

Окончательно исходный график будет описываться формулой

 $x(t) = 3 \cdot t \cdot 1[t] - 3 \cdot (t - 2) \cdot 1[t - 2]$ .

8

При действии на элемент сложного воздействия, чтобы получить выходной сигнал, необходимо проделать следующие операции.

Согласно принципу суперпозиции, для линейного элемента реакция на линейную комбинацию воздействий равна той же линейной комбинации реакций элемента на каждое воздействие в отдельности. Иными словами требуется представить сложную функцию как сумму простых, найти реакцию элемента на каждое простое воздействие, тогда сумма таких реакций и будет v(t).

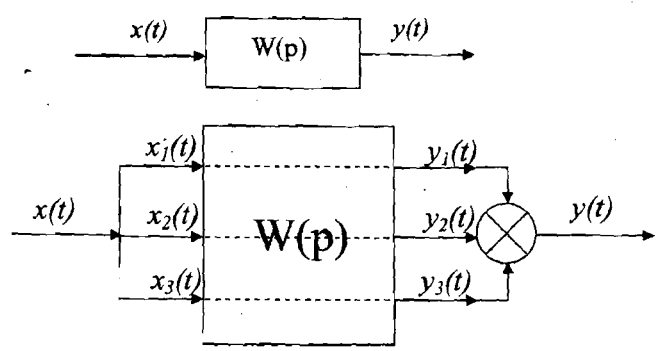

Рис.15. Иллюстрация принципа суперпозиции

Алгоритм решения задачи будет включать следующие этапы:

1. Представить сложный входной сигнал как сумму простых типовых сигналов.

2. Найти изображения Лапласу полученной  $\overline{a}$ для каждой составляющей  $X_i(p) = L\{x_i(t)\}\.$  $(3)$ Замечание: при выполнении преобразования Лапласа изображение от

множителя  $1[t]$  не берется, т.к. оно характеризует только обнуление всех значений сигнала при отрицательной временной полуплоскости.

3. Найти реакцию элемента на каждое простое воздействие по формуле

$$
y_i(t) = L^1 \{ Y_i(p) \} = L^1 \{ W(p) \cdot X_i(p) \}.
$$
 (4)

4. Если требуется качественно построить зависимость  $y(t)$ , то достаточно построить вид графиков функций y<sub>i</sub>(t) и геометрически сложить их, получая таким образом график искомой функции. В случае, когда требуется более точно, количественно определить зависимость y(t), можно воспользоваться приложением Microsoft Office Excel.

Рассмотрим ниже примеры решения задач, которые предлагаются студентам для самостоятельного выполнения (задание для контрольной работы № 1 приведено в Приложении 2).

HAYHHO-ИНФОРМАЦИОННЫЙ ЦЕНТР САНКТ-ПЕТЕРБУРГСКОГО ГОСУДАРСТВЕННОГО ТЕХНОЛОГИЧЕСКОГО УНИВЕРСИТЕТА РАСТИТЕЛЬНЫХ ПОЛИМЕРОВ

#### ПРИМЕР 1

Модель элемента задана в виде передаточной функции  $W(p) = \frac{2}{3p+1}$ . Требуется построить график весовой функции w(t) данного элемента.

#### РЕШЕНИЕ:

Весовая функция звена есть его реакция на дельта-функцию.

COTJACHO (2) 
$$
W(t) = L^{-1}{W(p)} = L^{-1}\left\{\frac{2}{3 \cdot p + 1}\right\}.
$$

Чтобы выполнить обратное преобразование Лапласа, воспользуемся таблицей преобразований (см. Приложение 1). В таблице имеется выражение, которое совпадает по структуре с выражением в фигурных скобках:

$$
\frac{1}{p+a}.
$$

Приведем выражение в фигурных скобках к табличному виду, для этого необходимо применить основные теоремы Лапласа (Приложение 1), в данном случае теорему линейности, согласно которой все константы могут быть вынесены за знак обратного преобразования Лапласа.

٢

٦

 $\epsilon$ 

Ñ

$$
\begin{aligned}\n\dot{L}^{-1}\left\{\frac{2}{3\cdot p+1}\right\} &= 2 \cdot L^{-1} \left\{\frac{1}{3\cdot p+1}\right\} = 2 \cdot L^{-1} \left\{\frac{1}{3\cdot (p+\frac{1}{3})}\right\} = 2 \cdot L^{-1} \left\{\frac{1}{3\cdot (p+\frac{1}{3})}\right\} \\
&= 2 \cdot \frac{1}{3} \cdot L^{-1} \left\{\frac{1}{p+\frac{1}{3}}\right\} = \frac{2}{3} \cdot L^{-1} \left\{\frac{1}{p+\frac{1}{3}}\right\}.\n\end{aligned}
$$

фигурных Получили выражение скобках, точности B  $\overline{B}$ соответствующее табличному, где а=1/3.

$$
\mathbf{Tor}_{\mathcal{A}\mathcal{A}}
$$

$$
m_{\text{tr,rad}} \qquad w(t) = \frac{2}{3} \cdot L^{-1} \left\{ \frac{1}{p + \frac{1}{3}} \right\} = \frac{2}{3} \cdot e^{-\frac{1}{3}t}
$$

Задаваясь значениями t от 0 до ∞, можно получить график весовой функции. Однако даже при использовании вычислительной техники такой процесс является утомительным и зачастую так и не приводит к нужному результату. Поэтому следует вначале рассчитать начальное и конечное значения функции по предельным теоремам Лапласа (Приложение 1).

Найдем начальное значение весовой функции согласно (ПЗ):

$$
\lim_{t\to 0} w(t) = \lim_{p\to\infty} p \cdot [X(p)\cdot W(p)] = \lim_{p\to\infty} p \cdot \left[ \frac{2}{3p+1} \right] = \lim_{p\to\infty} \frac{2p}{3p+1}.
$$

Разделим каждое слагаемое числителя и знаменателя на максимальную степень переменной р и воспользуемся свойствами пределов: предел частного равен частному пределов, предел суммы равен сумме пределов и

 $\lim_{x \to 0} \frac{1}{x} = 0$  $x \rightarrow \infty$   $\chi$ 

Исходя из этого имеем, что

$$
\lim_{p\to\infty}\frac{2}{3+\frac{1}{p}}=\frac{2}{3}
$$

Аналогично получим конечное значение функции, согласно (П4):

b.

$$
\lim_{t \to \infty} w(t) = \lim_{p \to 0} p \cdot [X(p) \cdot W(p)] = \lim_{p \to 0} p \cdot \left[ \frac{2}{3p+1} \right] = \lim_{p \to 0} \frac{2p}{3p+1} = 0
$$
  
Получены значения  $w(0) = \frac{2}{3} w w(\infty) = 0$ .

Составим таблицу и построим график функции. Данный расчет удобно выполнить в Приложении Microsoft Office в табличном редакторе Excel  $(pnc.16)$ .

#### ПРИМЕР 2

Модель элемента задана в виде передаточной функции  $W(p) = \frac{-2}{3p}$ .

Требуется построить график переходной функции данного элемента.

#### РЕШЕНИЕ:

Переходная функция звена есть его реакция на единичную ступенчатую функцию.

\n
$$
\text{Corracho}(1) \quad h(t) = L^{-1} \left\{ \frac{W(p)}{p} \right\} = L^{-1} \left\{ \frac{-2}{p \cdot 3 \cdot p} \right\} = L^{-1} \left\{ \frac{-2}{3 \cdot p^2} \right\}.
$$
\n

Выполним обратное преобразование Лапласа в соответствии  $\mathbf c$ рекомендациями, изложенными в примере 1.

$$
h(t) = L^{-1}\left\{\frac{-2}{3 \cdot p^2}\right\} = -\frac{2}{3} \cdot L^{-1}\left\{\frac{1}{p^2}\right\} = -\frac{2}{3} \cdot t
$$

Рассчитаем начальное и конечное значения функции по предельным теоремам Лапласа:

$$
\lim_{r\to 0} h(t) = \lim_{p\to\infty} p \cdot [X(p) \cdot W(p)] = \lim_{p\to\infty} p \cdot \left[ \frac{-2}{3p^2} \right] = \lim_{p\to\infty} \frac{-2}{3p} = 0;
$$

$$
\lim_{p \to \infty} h(t) = \lim_{p \to 0} p \cdot [X(p) \cdot W(p)] = \lim_{p \to 0} p \cdot \left[ \frac{-2}{3p^2} \right] = \lim_{p \to 0} \frac{-2}{3p} = -\infty.
$$

Теперь можно определить момент окончания расчета. Это может быть любой момент времени, когда становится понятен характер изменения сигнала, например, t=16.

По данным расчета получим график переходной функции, вид которой приведен на рис.17.

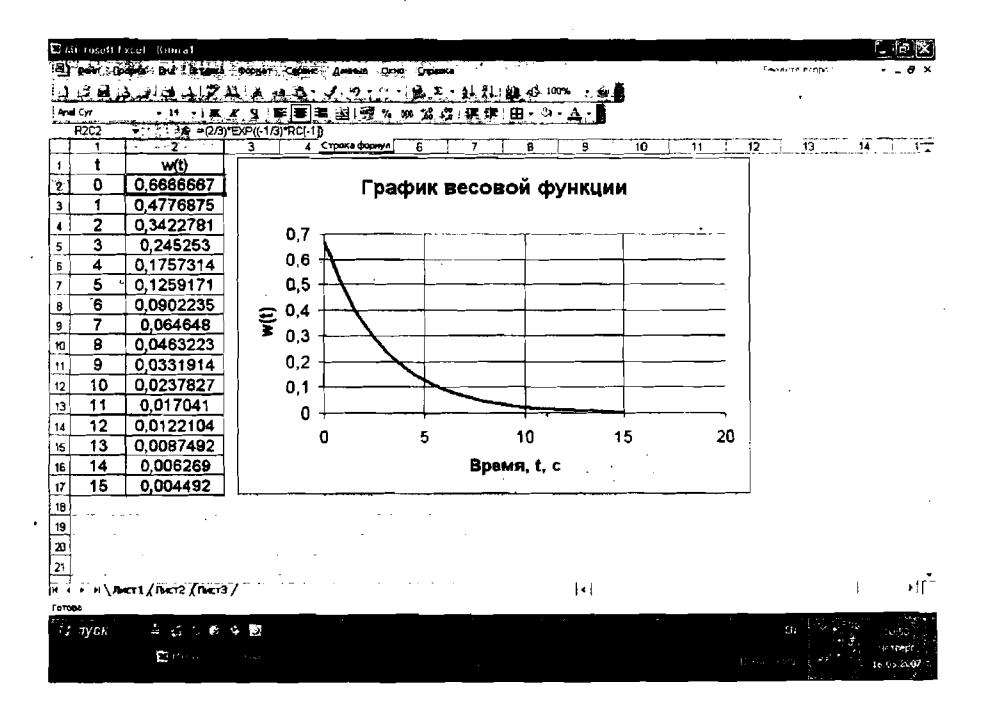

Рис.16. Экранная форма расчета весовой функции

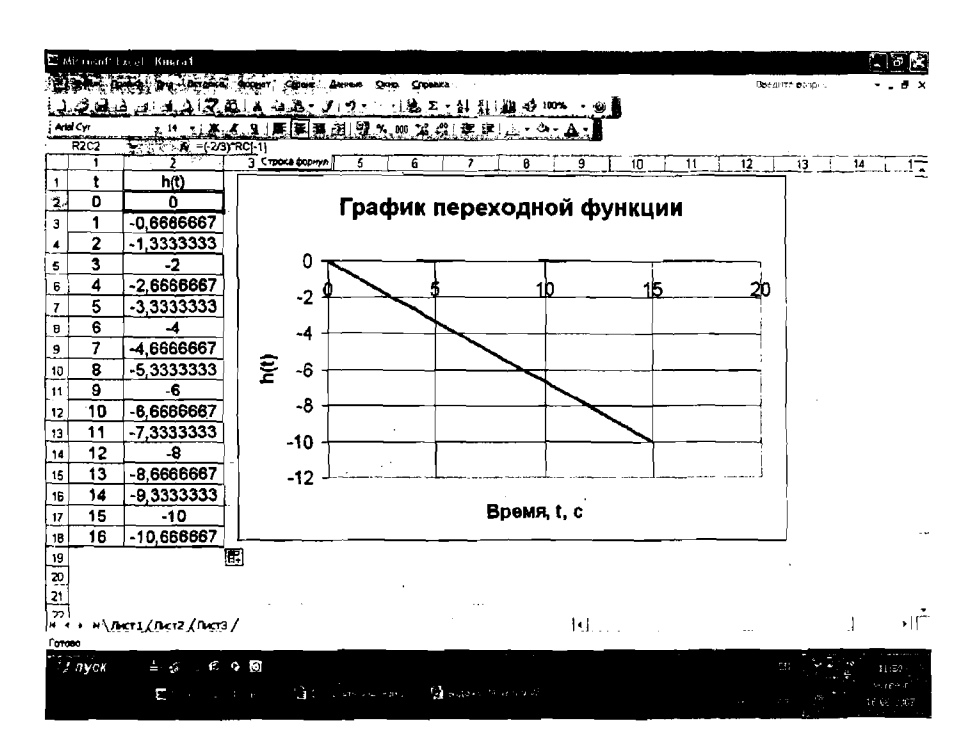

Рис.17. Экранная форма расчета переходной функции

### ПРИМЕРЗ

Модель элемента задана в виде передаточной функции  $W(p) = \frac{4}{5p+1}$ . Входное воздействие имеет вид прямоугольного сигнала (рис. 18).

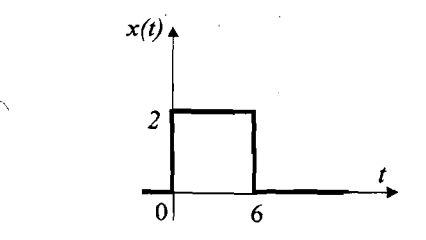

Рис.18. Вид входного воздействия для примера 3

Требуется построить график выходного сигнала для данного элемента.

#### PELLIEHME:

Воспользуемся алгоритмом, изложенным выше при рассмотрении реакции элемента АС на сложное воздействие.

1. Разложим входной сигнал на простейшие и опишем каждую его составляющую как функцию времени.

Очевидно, что наша сложная функция может быть представлена в виде суммы двух ступенчатых функций с амплитудами 2 и -2:

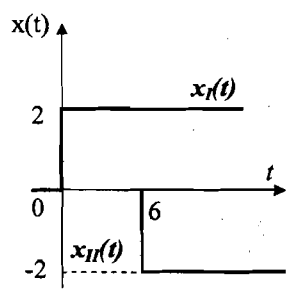

Рис.19. Разложение сигнала  $x(t)$  на простейшие составляющие

$$
\text{Tor}_{A} x_I(t) = 2 \cdot \mathbf{1}[t], \, \text{a} \, x_{II}(t) = -2 \cdot \mathbf{1}[t-6].
$$

2. Найдем изображения по Лапласу от каждой составляющей функции  $x(t)$ .

$$
X_1(p) = L\{x_1(t)\} = L\{2 \cdot 1[t]\} = \frac{2}{p}
$$
  

$$
X_n(p) = L\{x_n(t)\} = L\{-2 \cdot 1[t-6]\} = \frac{(-2)}{p} \cdot e^{-6p}
$$

Замечание: при нахождении изображения от функции с запаздыванием применяем теорему смещения (Приложение 1).

3. Найдем согласно (4) реакции элемента на каждую составляющую входного воздействия:

$$
y_{I}(t) = L^{-1}\left\{Y_{I}(p)\right\} = L^{-1}\left\{\overline{W}(p)\cdot X_{I}(p)\right\} = L^{-1}\left\{\frac{4}{5p+1}\cdot\frac{2}{p}\right\} = 8\cdot L^{-1}\left\{\frac{\frac{1}{5}}{p\cdot(p+\frac{1}{5})}\right\} = 8\cdot(1-e^{-\frac{1}{5}t});
$$

$$
y_{\pi}(t) = L^{-1}\left\{Y_{\pi}(p)\right\} = L^{-1}\left\{W(p) \cdot X_{\pi}(p)\right\} = L^{-1}\left\{\frac{4}{5p+1} \cdot \frac{(-2)}{p} \cdot e^{-6p}\right\} = -8 \cdot L^{-1}\left\{\frac{\frac{1}{5}}{p \cdot (p+\frac{1}{5})} \cdot e^{-6p}\right\} = -8 \cdot (1 - e^{-\frac{1}{5}(t-6)})
$$

4. Воспользуемся табличным редактором Excel и рассчитаем значения функций  $y_f(t)$  и  $y_{II}(t)$ , а затем построим график выходного сигнала.

На экранной форме (рис.20) видно, что значения составляющей  $y_{II}(t)$ рассчитываются только с момента времени t=6, т.к. сигнал имеет запаздывание на 6 с, а все предыдущие значения должны быть равными нулю (причем эту операцию надо выполнить самому пользователю).

|                         |                 | E er modt beer Kantal     | <b>Doplart.</b>                                       | Ооп. Странка.            |                        |                  |             |                | бывдите выхрот |    |           |
|-------------------------|-----------------|---------------------------|-------------------------------------------------------|--------------------------|------------------------|------------------|-------------|----------------|----------------|----|-----------|
|                         |                 | الداف لاف                 |                                                       |                          |                        | 石 别 红 幽 吸 100% 。 |             |                |                |    |           |
| And Cyr                 |                 | .12                       |                                                       | 道  等× m 光                | المقاد                 | ्र<br>æ          |             |                |                |    |           |
|                         | RBC3            |                           | $46$ for $-4$ $5/6$ = $-8$ (1 EXP((-1/5) (RCI-21-6))) |                          |                        |                  |             |                |                |    |           |
|                         | 1               | 2                         | ×                                                     | Строка формул            | 5                      | 6                | 8<br>7      | $\overline{9}$ | 10<br>11       | 12 | $13-$     |
| 1                       | t               | M(t)                      | viitt)                                                | Y(t)                     |                        |                  |             |                |                |    |           |
| $\overline{\mathbf{z}}$ | 0               | 0                         |                                                       |                          |                        |                  |             |                |                |    |           |
| $\overline{\mathbf{3}}$ | 1               | 1,450153975               |                                                       |                          |                        |                  |             |                |                |    |           |
| 4                       | 7               | 2,637439632               |                                                       |                          |                        |                  |             |                |                |    |           |
| 5                       | 3               | 3.609506911               |                                                       |                          |                        |                  |             |                |                |    |           |
| 6                       | 4               | 4.405368287               |                                                       |                          |                        |                  |             |                |                |    |           |
| 7                       | 5               | 5.056964471               |                                                       |                          |                        |                  |             |                |                |    |           |
| ۱Ē                      | 6               | 5.590446305               | ō                                                     |                          |                        |                  |             |                |                |    |           |
| 9                       | 7               | 6.027224288               | -1.450153975                                          |                          |                        |                  |             |                |                |    |           |
| 10                      | 8               | 6,384827856               | -2.637439632                                          |                          |                        |                  |             |                |                |    |           |
| 11                      | 9               | 6,677608894               | -3,609506911                                          |                          |                        |                  |             |                |                |    |           |
| 12                      | 10              | 6.917317734               | -4405368287                                           |                          |                        |                  |             |                |                |    |           |
| 13                      | 11              | 7.113574733               | -5.056984471                                          |                          |                        |                  |             |                |                |    |           |
| 14                      | $1\overline{2}$ | 7,274256374               | -5,590446305                                          |                          |                        |                  |             |                |                |    |           |
| 15                      | 13              | 7.405811374               | -6.027224288                                          |                          |                        |                  |             |                |                |    |           |
| 16                      | 14              | 7.513519499               | -6.384827856                                          |                          |                        |                  |             |                |                |    |           |
| 17                      | $\overline{15}$ | 7.601703453               | -6,677608894                                          |                          |                        |                  |             |                |                |    |           |
| 18                      | 16              | 7.673902368               | -6.917317734                                          |                          |                        |                  |             |                |                |    |           |
| 19                      | $\overline{17}$ | 7.73301384                | $-7.113574733$                                        |                          |                        |                  |             |                |                |    |           |
| 20                      | 18              | 7.78141022                | .7.274256374                                          |                          |                        |                  |             |                |                |    |           |
| 21                      | 19              | 7.821033825               | -7.405811374                                          |                          |                        |                  |             |                |                |    |           |
| $\mathbf{z}$            | 20              | 7,853474889               | -7.513519499                                          |                          |                        |                  |             |                |                |    |           |
| 23                      | 21              | 7,880035385               | -7,601703453                                          |                          |                        |                  |             |                |                |    |           |
| 24                      | 22              | 7,901781281               | -7.673902368                                          |                          |                        |                  |             |                |                |    |           |
| $\frac{25}{26}$         |                 |                           |                                                       |                          |                        |                  |             |                |                |    |           |
|                         |                 |                           |                                                       |                          |                        |                  | $  \cdot  $ |                |                |    | ٠١Г       |
|                         |                 | H ( ) HAMET1/THET2/THET3/ |                                                       |                          |                        |                  |             |                |                |    |           |
| Готово                  |                 |                           |                                                       |                          |                        |                  |             |                |                |    |           |
|                         | $-7.7$ yck      | 上口にある国                    |                                                       |                          |                        |                  |             |                |                |    | 12:57     |
|                         |                 | $\mathbf{r}$              |                                                       | 10 Think and superior of | <b>Group and color</b> |                  |             |                |                |    | n capitan |

Рис. 20. Экранная форма расчета составляющих выходного сигнала  $y_I(t)$  и  $y_{II}(t)$ 

Экранная форма (рис.21) соответствует окончательному этапу расчета выходного сигнала у (t), который получаем путем сложения значений его составляющих в каждый момент времени.

График выходного сигнала строим также в Excel, его вид приведен на рис.22.

|                                           |                         | Microsoft Excel: KHHTa1     |                   |                             |                            |             |   |                |                 |
|-------------------------------------------|-------------------------|-----------------------------|-------------------|-----------------------------|----------------------------|-------------|---|----------------|-----------------|
|                                           |                         |                             |                   | Onio Crossica               |                            |             |   | Репанта выпост |                 |
|                                           |                         |                             | J.Z. 21. A<br>ाडी |                             | J. 到 J. 40, 100%           |             |   |                |                 |
|                                           | Anal Cyr                | - 12                        | 大道 人工 电美国 困惑 外卵   |                             | x<br>-21                   | ;業 第1田・ふ・A・ |   |                |                 |
|                                           | R2C4                    | 31 2 - 16 - RC[-2] + RC[-1] |                   |                             |                            |             |   |                |                 |
|                                           | 1                       | 2                           | э                 | وتمه                        | ŝ                          | 6           | 8 | 11<br>9<br>10  | $\overline{12}$ |
| $\mathbf{1}$                              | t                       | M(t)                        | M(t)              | v(t)                        |                            |             |   |                |                 |
| 2                                         | 0                       | n                           | 0                 | 0                           |                            |             |   |                |                 |
| $\mathbf{a}$                              | 1                       | 1,450153975                 | 0                 | 1,450153975                 |                            |             |   |                |                 |
| $\blacktriangleleft$                      | $\overline{2}$          | 2,637439632                 | O                 | 2,637439632                 |                            |             |   |                |                 |
| $\overline{5}$                            | $\overline{\mathbf{3}}$ | 3.609506911                 | 0                 | 3,609506911                 |                            |             |   |                |                 |
| 6                                         | 4                       | 4.405368287                 | $\overline{0}$    | 4,405368287                 |                            |             |   |                |                 |
| 7                                         | 5                       | 5,056964471                 | 0                 | 5.056964471                 |                            |             |   |                |                 |
| 8                                         | 6                       | 5.590446305                 | $\overline{0}$    | 5,590446305                 |                            |             |   |                |                 |
| $\overline{a}$                            | 7                       | 6.027224288                 | -1,450153975      | 4.577070313                 |                            |             |   |                |                 |
| 10                                        | 8                       | 6,384827858                 | -2,637439632      | 3.747388224                 |                            |             |   |                |                 |
| 11                                        | 9                       | 6.677608894                 | -3.609506911      | 3.068101983                 |                            |             |   |                |                 |
| 12                                        | 10                      | 6.917317734                 | 4,405368287       | 2,511949447                 |                            |             |   |                |                 |
| 13                                        | 11                      | 7.113574733                 | -5.056964471      | 2.056610262                 |                            |             |   |                |                 |
| 14                                        | 12                      | 7.274256374                 | -5.590446305      | 1,683810069                 |                            |             |   |                |                 |
| 15                                        | 13                      | 7,405811374                 | -6,027224288      | 1,378587086                 |                            |             |   |                |                 |
| 16,                                       | 14                      | 7513519499                  | -6,384827856      | 1.128691643                 |                            |             |   |                |                 |
| 17                                        | 15                      | 7.601703453                 | -6.677608894      | 0.924094559                 |                            |             |   |                |                 |
| 18                                        | 16                      | 7.673902368                 | -6.917317734      | 0.756584634                 |                            |             |   |                |                 |
| 19                                        | 17                      | 7.73301384                  | -7.113574733      | 0,619439107                 |                            |             |   |                |                 |
| ∞                                         | 18                      | 7,78141022                  | -7.274256374      | 0,507153847                 |                            |             |   |                |                 |
| 21                                        | 19                      | 7.821033825                 | -7,405811374      | 0.415222451                 |                            |             |   |                |                 |
| $\mathbf{z}$                              | 20                      | 7,853474889                 | -7.513519499      | 0.33995539                  |                            |             |   |                |                 |
| 23                                        | $\overline{21}$         | 7880035385                  | -7.601703453      | 0,278331932                 |                            |             |   |                |                 |
|                                           | 22                      | 7.901781281                 | -7.673902368      | 0.227878913                 |                            |             |   |                |                 |
| $\frac{24}{25}$                           |                         |                             |                   |                             |                            |             |   |                |                 |
|                                           |                         | H (FRANCEL/ACT2/ACT3/       |                   |                             |                            | J٤l         |   |                | ٠١Г             |
| <b>Forceo</b>                             |                         |                             |                   |                             |                            |             |   |                |                 |
| $=$ $\ldots$ $e$ $\sim$ $e$<br>$\pm$ nyck |                         |                             |                   |                             |                            |             |   |                |                 |
|                                           |                         |                             |                   |                             |                            |             |   | E.             | 经回              |
|                                           |                         | Employee of the             | - 12)             | Institute that increases in | <b>Magazine Mendered a</b> |             |   |                | 197500          |
|                                           |                         |                             |                   |                             |                            |             |   |                | 60.01313        |
|                                           |                         |                             |                   |                             |                            |             |   |                |                 |

Рис.21. Экранная форма расчета выходного сигнала у (1)

Проверим правильность наших расчетов с помощью предельных теорем Лапласа.

Начальное значение:

$$
\lim_{t \to 0} y_1(t) = \lim_{p \to \infty} p \cdot [Y_1(p)] = \lim_{p \to \infty} p \cdot \left[ \frac{8}{p(5p+1)} \right] = \lim_{p \to \infty} \frac{8}{5p+1} = 0.
$$

$$
\lim_{t \to 0} y_{II}(t) = \lim_{p \to \infty} p \cdot [Y_{II}(p)] = \lim_{p \to \infty} p \cdot \left[ \frac{-8}{p(5p+1)} \right] = \lim_{p \to \infty} \frac{-8}{5p+1} = 0.
$$

Тогда

$$
\lim_{t\to 0} y(t) = \lim_{t\to 0} y_t(t) + \lim_{t\to 0} y_{tt}(t) = 0
$$

Конечное значение:

 $\lim_{t\to\infty} y(t) = \lim_{p\to 0} pY(p) = \lim_{p\to 0} pY_{I}(p) + \lim_{p\to 0} pY_{I}(p) =$ 

$$
= \lim_{p \to 0} p \cdot \frac{8}{p(5p+1)} + \lim_{p \to 0} p \cdot \frac{-8}{p(5p+1)} = 0.
$$

График ВЫХОДНОГО сигнала

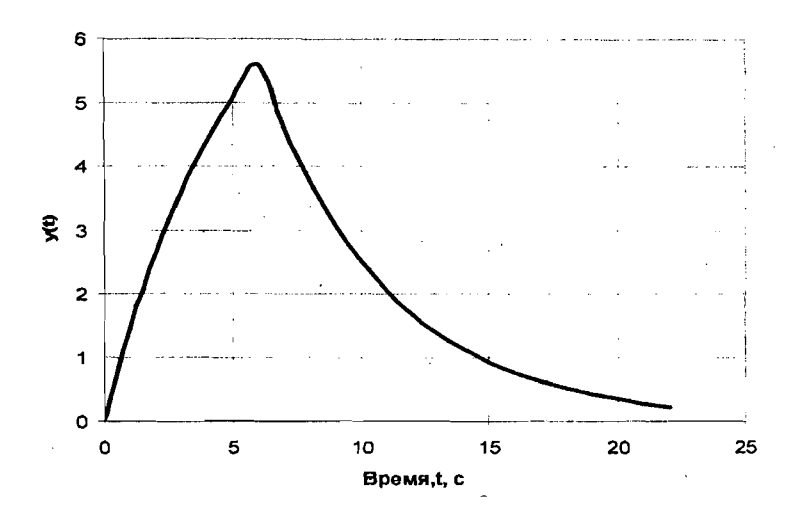

РИС.22. Вид графика выходного сигнала *(t)*

#### **ПРИЛОЖЕНИЯ**

#### ПРИЛОЖЕНИЕ 1

#### Краткие сведения о преобразовании Лапласа

Одним из методов, позволяющих существенно упростить решение дифференциальных уравнений и связать поведение элементов АС и систем в целом во времени с их передаточными функциями, является преобразование Лапласа.

Сущность данного преобразования состоит в том, что, используя определенный интеграл, можно перейти от области действительной переменной *t* к области комплексной переменной *p*, и функцию времени *f(t)*, оригиналом, преобразовать функцию комплексной называемую  $\mathbf{B}$ переменной  $F(p)$ , называемую изображением.

Преобразование Лапласа ставит в соответствие оригиналу изображение посредством интегрального соотношения:

$$
F(p) = \int_{0}^{\infty} f(t) \cdot e^{-pt} dt,
$$
 (II)

где  $p = c + j\omega$  - комплексная величина.

Формула обратного преобразования Лапласа имеет следующий вид:

$$
f(t) = \frac{1}{j2\pi} \int_{c-j\infty}^{c+j\infty} F(p) \cdot e^{pt} dp.
$$
 (II2)

Уравнения (П1) и (П2) обычно записывают в сокращенной форме:

 $F(p) = L\{f(t)\}\,$ u  $f(t) = L^{-1}\{F(p)\}\,$ 

При отыскании изображения заданной функции и при обратном преобразовании на практике не вычисляют определенные интегралы, а пользуются готовыми таблицами преобразований Лапласа (табл. П1.1).

Таблина П1.1

# Фрагмент таблиц преобразования Лапласа

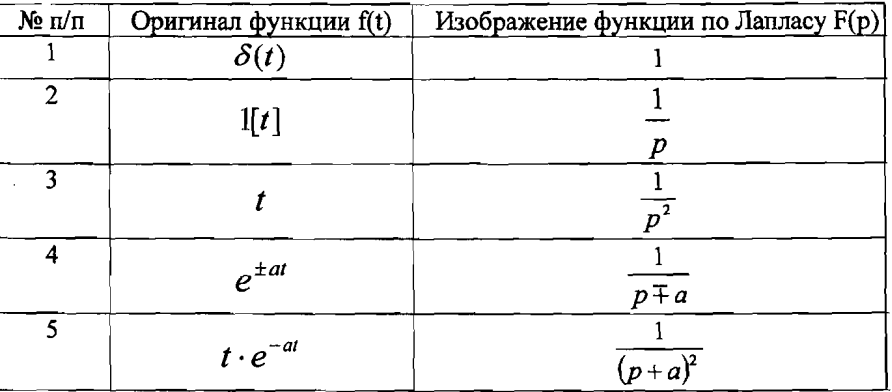

Окончание табл II1 1

|    | №п/п   Оригинал функции f(t)                 | Изображение функции по Лапласу F(р) |
|----|----------------------------------------------|-------------------------------------|
| 6  | $1 - e^{-at}$                                |                                     |
|    |                                              | $\frac{p(p+a)}{b-a}$                |
|    | $e^{-at} - e^{-bt}$                          |                                     |
|    |                                              | $(p + a)(p + b)$                    |
| 8  |                                              | ab                                  |
|    | $-\frac{b}{a-b}e^{-at}-\frac{a}{a-b}e^{-bt}$ | $p(p+a)(p+b)$                       |
| 9  | $\sin \omega t$                              | $\omega$                            |
|    |                                              | $p^2 + \omega^2$                    |
| 10 | $\cos \omega t$                              |                                     |
|    |                                              | $\overline{p^2+\omega^2}$           |
|    |                                              |                                     |

Рассмотрим основные правила, описывающие переход от заданного математического действия над функцией действительной переменной в область комплексной переменной. Сводка таких правил называется основными свойствами преобразования Лапласа.

### 1. Теорема сложения

Изображение суммы нескольких функций равно сумме изображений этих функций:

$$
L\{f_1(t) + f_2(t) + ... + f_n(t)\} = L\{f_1(t)\} + L\{f_2(t)\} + ... + L\{f_n(t)\} = F_1(p) + F_2(p) + ... + F_n(p), \text{(II3)}
$$

и наоборот

$$
L^{1}\big\{F_{1}(p)+F_{2}(p)+...+F_{n}(p)\big\}=L^{1}\big\{F_{1}(p)\big\}+L^{1}\big\{F_{2}(p)\big\}+...+L^{1}\big\{F_{n}(p)\big\}=f_{1}(t)+f_{2}(t)+...+f_{n}(t).
$$
(T14)

## 2. Изображенне функции, умноженной на константу

Константа выносится за знак изображения:

$$
L\{a \cdot f(t)\} = a \cdot L\{f(t)\} = a \cdot F(p),\tag{I15}
$$

и наоборот

$$
L^{-1}\Big\{a \cdot F(p)\Big\} = a \cdot L^{-1}\big\{F(p)\big\} = a \cdot f(t) \tag{116}
$$

### 3. Изображенне производной функции

При нулевых начальных условиях изображение от производной функции n-го порядка равно произведению переменной р<sup>п</sup>на изображение исходной функции:

$$
L\left\{\frac{d^n f(t)}{dt^n}\right\} = p^n \cdot F(p),\tag{II7}
$$

и наоборот

$$
L^{-1}\left\{p^n \cdot F(p)\right\} = \frac{d^n f(t)}{dt^n}.
$$
 (T8)

При ненулевых начальных условиях преобразование имеет следующий вид:

$$
L\left\{\frac{d^n f(t)}{dt^n}\right\} = p^n \cdot F(p) - f(0),\tag{I19}
$$

# где  $f(0)$ - значение функции  $f(t)$  при  $t=0$ .

 $\epsilon$ ое у(о) - значение функции у(у при 1-0.<br>4. Изображение от функции с запаздыванием т равно произведению<br>Изображение от функции с запаздыванием т равно произведению<br>множителя  $e^{-\varphi}$  на изображение исходной функции:

$$
L\{f(t-\tau)\} = e^{-\tau p} \cdot L\{f(t)\} = e^{-\tau p} \cdot F(p), \tag{1110}
$$

и наоборот

$$
L^{-1}\left\{F(p)\cdot e^{-\varphi}\right\}=f(t-\tau) \tag{111}
$$

5. Теорема Лапласа о начальном значении

$$
\lim_{t \to 0} f(t) = \lim_{p \to \infty} p \cdot F(p) \tag{112}
$$

6. Теорема Лапласа о конечном значении

$$
\lim_{t \to \infty} f(t) = \lim_{p \to 0} p \cdot F(p) \tag{113}
$$

### ПРИЛОЖЕНИЕ 2 Задание для выполнения контрольной работы № 1

#### Задача 1.

Получить выражения и построить графики весовой w(t) и переходной h(t) функций элемента, передаточная функция которого задана.

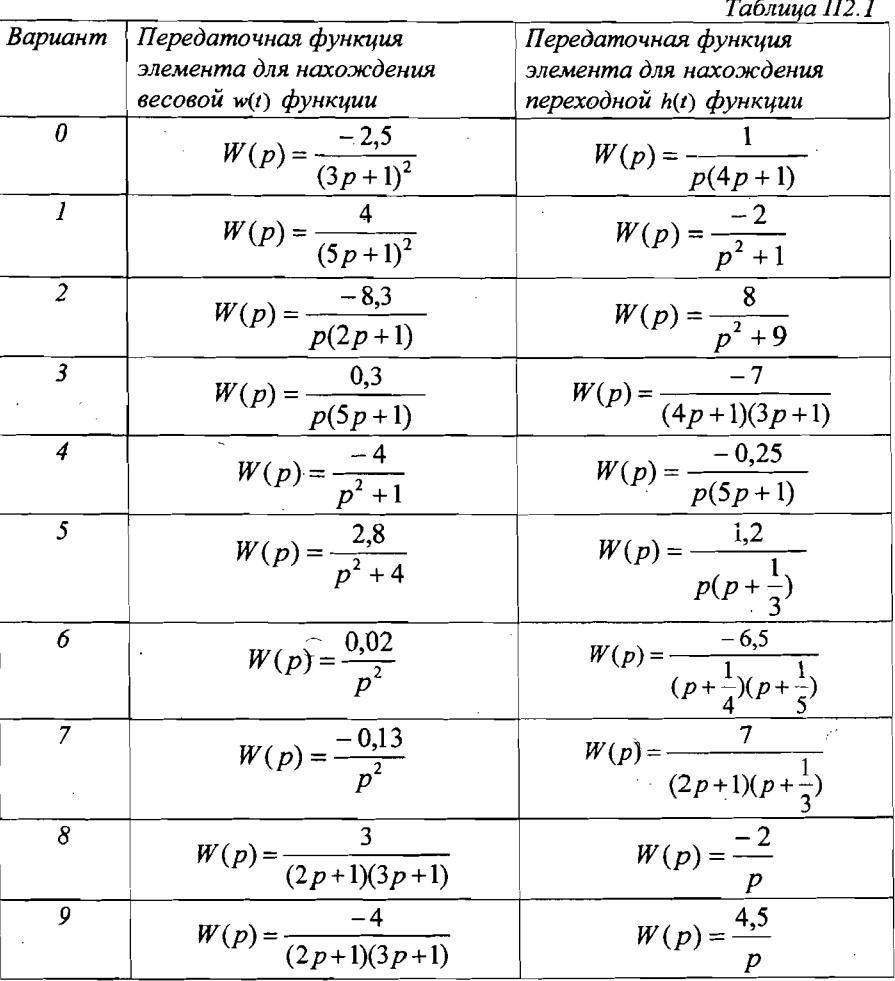

Вариант задания выбирается из таблицы П? 1 по последней цифре *uudopa.* 

Контрольная работа выполняется в тетради. При выполнении расчета на компьютере обязательно приложить распечатку расчета. При выполнении расчета вручную полученные значения можно округлять до

#### Задача *2.*

Построить график выходного сигнала, если задана модель элемента системы управления и вид входного сигнала:

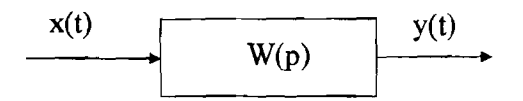

Модель элемента задана в виде передаточной функции *W(p)* и приведена в табл. П2.2. Вариант задания выбирается в соответствии с последней цифрой шифра.

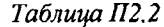

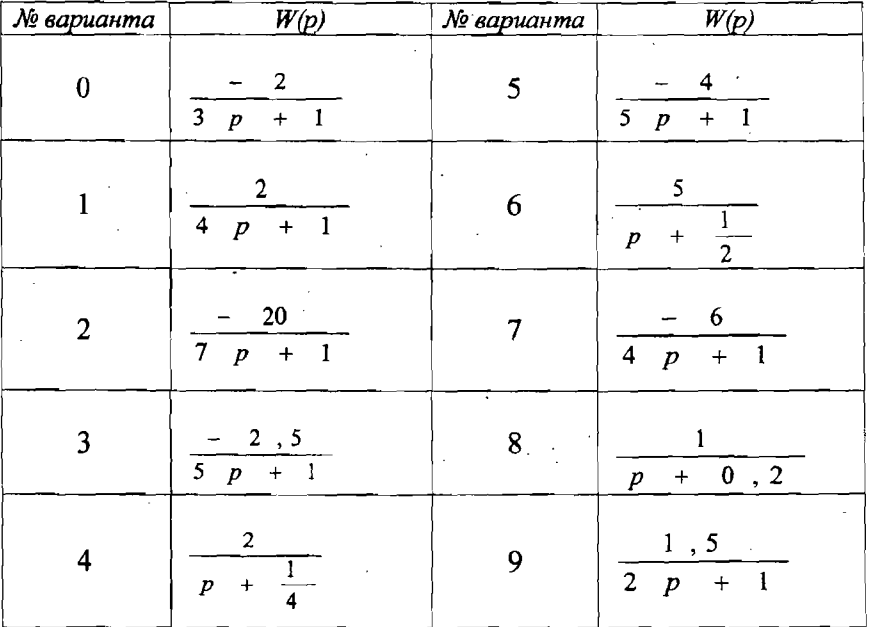

контрольной работе необходимо получить выражение для выходного сигнала, рассчитать 10-15 значений y(t), по полученным данным построить график выходного сигнала.

Входной сигнал задан в виде графика, который приведен в табл. П2.3. Вариант задания выбирается в соответствии с предпоследней цифрой шифра.

Таблица П2.3

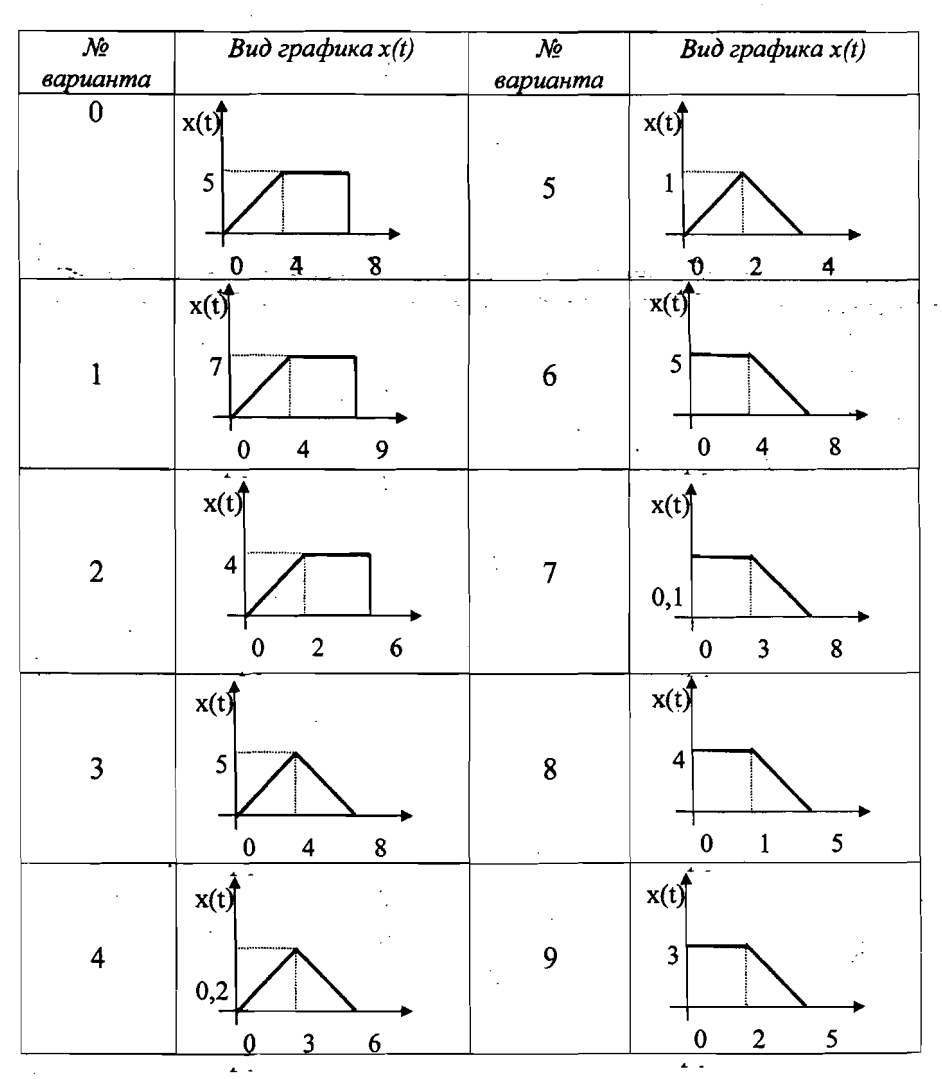

Контрольная работа выполняется в тетради. При выполнении расчета на компьютере обязательно приложить распечатку расчета. При выполнении расчета вручную полученные значения можно округлять" до первого знака после запятой, график при этом строится на миллиметровке удобном масштабе.

Анна Владимировна Черникова

### ТЕОРИЯ АВТОМАТИЧЕСКОГО УПРАВЛЕНИЯ

### (Временные характеристики элементов линейных

автоматических систем)

### Методические указания для выполнения контрольной работы № 1 для студентов заочной формы обучения

Редактор и корректор Н.П.Новикова Техн. редактор Л.Я. Титова

.. '-,/

Подп. к печати 16.05.08Формат 60 х 84 / 16. Бумага тип. № 1. Печать офсетная. Объем 1,5 печ.л., 1,5 уч.-изд.л. Тираж 100 экз. Изд. № 60. Цена «С». Заказ № 4499.

Ризограф ГОУВПО Санкт-Петербургского государственного технологического университета растительных полимеров 198095, Санкт-Петербург, ул. Ивана Черных, 4.